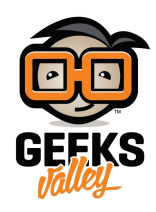

# اعرض صورك على الشاشة (OLED) [باستخدام الاردوينو](https://geeksvalley.com/en/tutorial/displaying-your-own-photo-on-oled/)

#### مقدمة

تمكننا الشاشات من عرض الصور والرسوم الثابتة على اختلافها سواء كانت خرائط، جداول، رمز شريطى (Barcode)، رسوم بيانية أو رسوم توضيحية، في هذا الدرس ستتعلم كيفية عرض الصور على الشاشة (OLED) باستخدام الاردوينو.

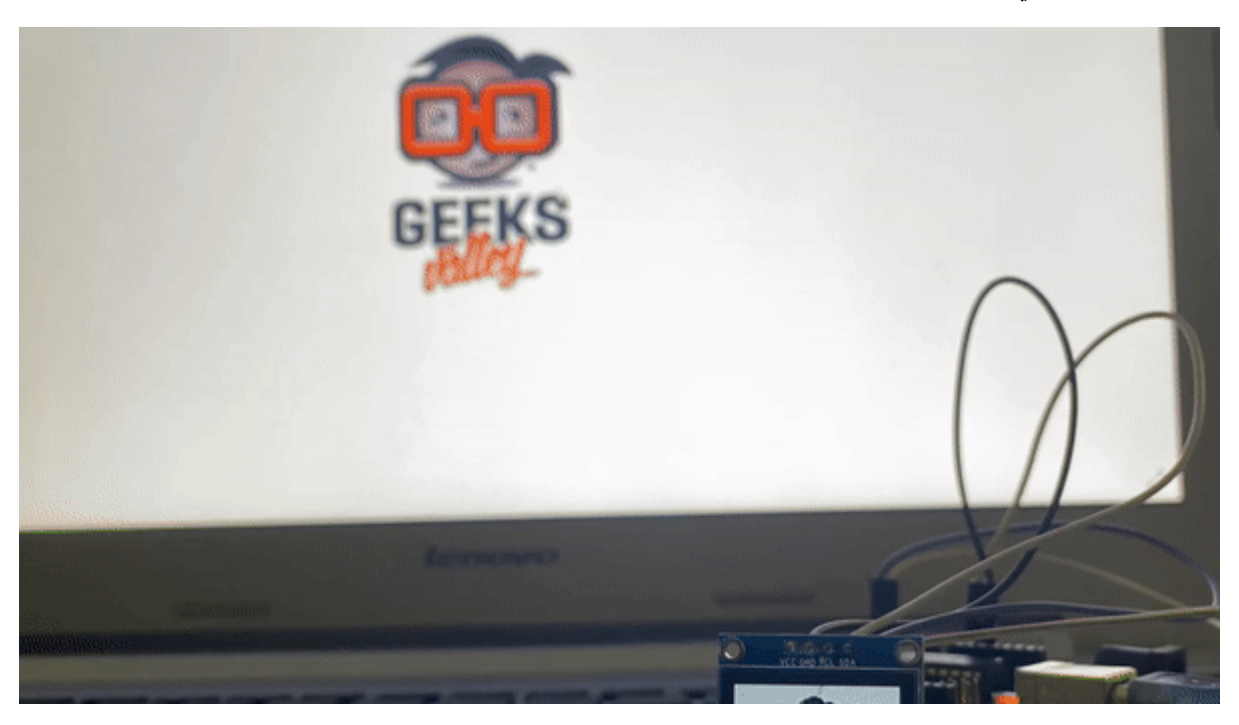

المواد والأدوات

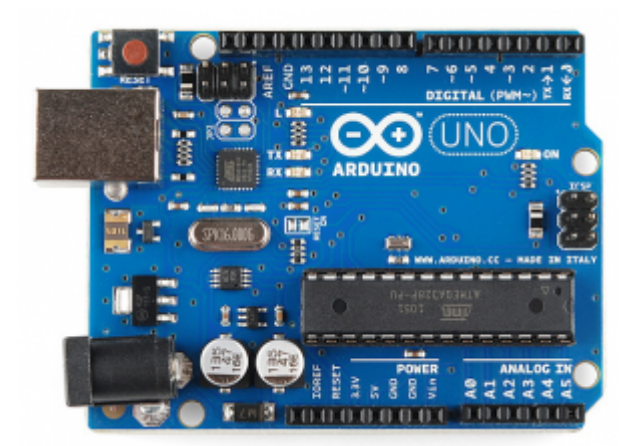

اردوینو اونو  $\times 1$ 

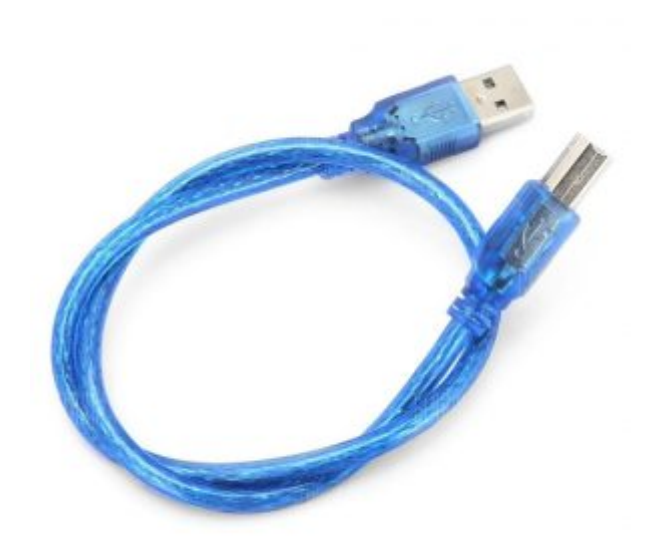

سلك الاردوينو  $\times 1$ 

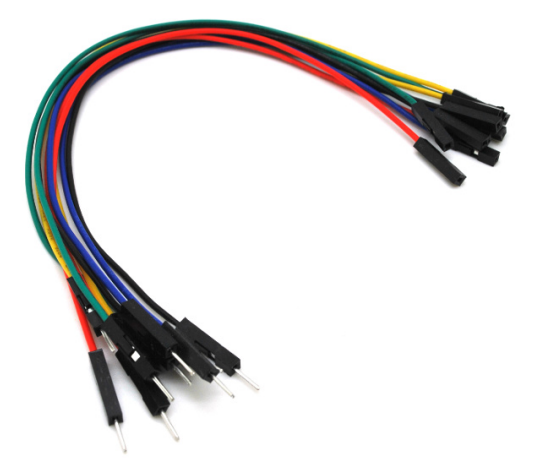

حزمة أسلاك توصيل (ذكر – أنثى)

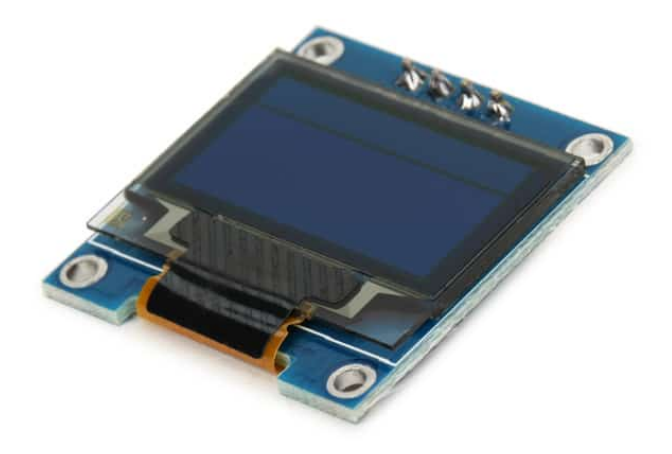

 $(OLED)$  [شاشة](https://geeksvalley.com/product/oled-display/)  $\times 1$ 

### توصيل الدائرة

للمزيد حول الشاشة (OLED) يمكنك الرجوع للدرس التالي: شاشة عرض (OLED) Display.

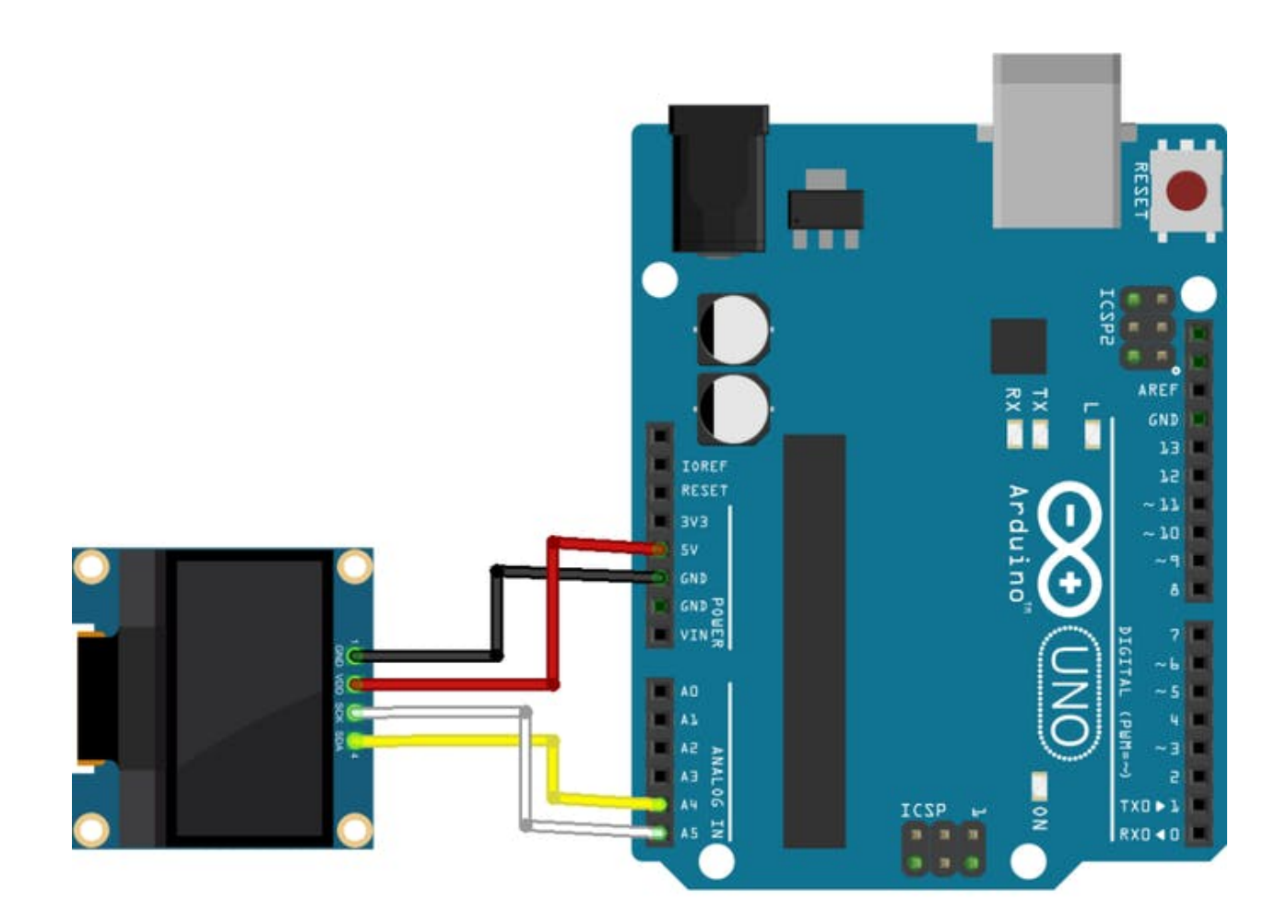

### تحويل الصورة إلى كود بنظام (HEX)

في البداية عليك تحويل الصورة لكود(HEX).

نظام (HEX) أو نظام العد الستة عشري سمى بذلك لأنه يحتوي على 16 (ستة عشر) رمزًا لتمثيله (كتابته)، وهم بالترتيب من الرمز الأصغر (0 – صفر) إلى الرمز الأكبر (F).

انقر على الرابط التالي: تحويل الصور إلى كود بنظام (HEX).

-1 اختر الصورة المناسبة لك.

## 1. Select image

Transparant …ks (new).png اختيار الملفات

2. عيّن الإعدادات التالية: لابد أن يكون مقاس الصورة 128\*64 حتى يتلائم مع حجم الشاشة (OLED).

يمكنك اختيار لون الخلفية المناسب لك أبيض أو أسود أو شفاف.

درجة السطوع: 184 أو حسب الدرجة المناسبة للصورة.

Scaling تتلائم مع حجم الشاشة لتملأها.

#### 2. Image Settings

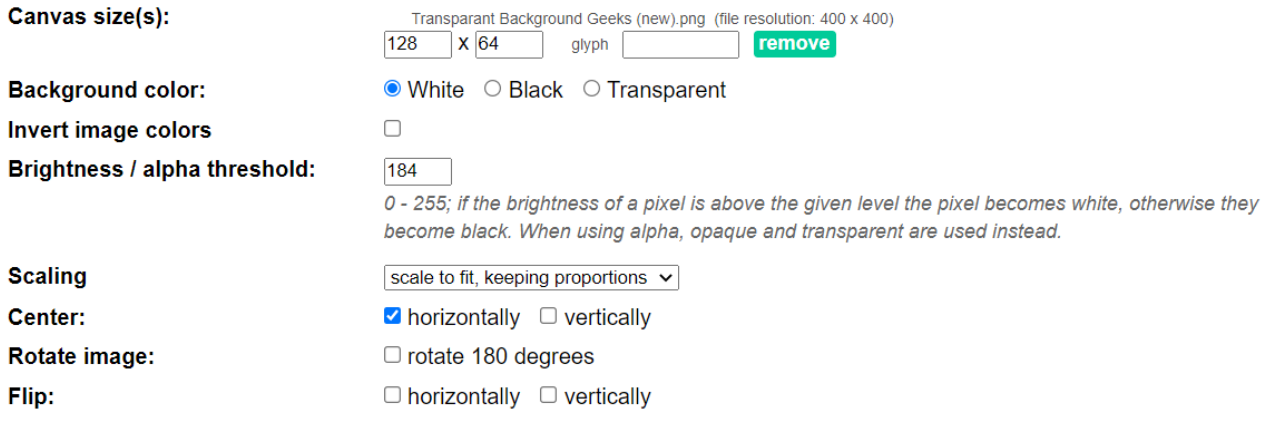

Note: centering the image only works when using a canvas larger than the original image.

#### 3. Preview

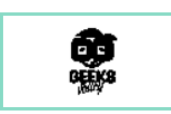

.3 format output Code اختر code Arduino.

ثم انقر عل code Generate حت يتم إنشاء الود.

#### 4. Output

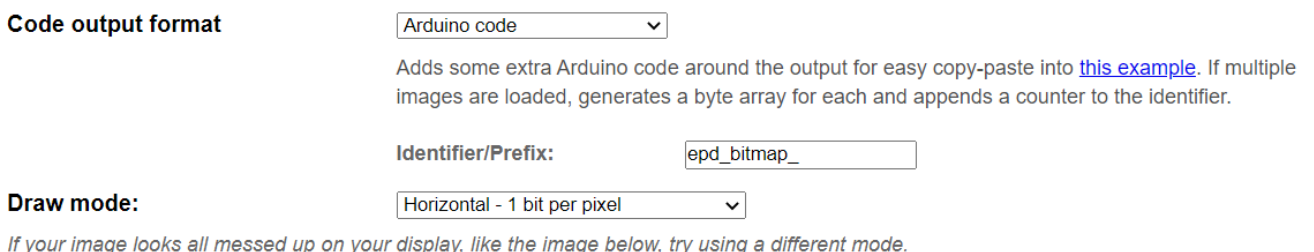

If your imag age below, try us on y

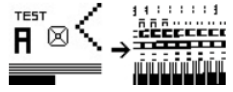

انسخ الكود البرمجي الذي داخل دالة [] \_const unsigned char epd\_bitmap\_Transparant\_Background\_Geeks\_\_new  $} = PROGMEM$ 

ستحتاج إليه في قسم الكود البرمجي.

#### Generate code

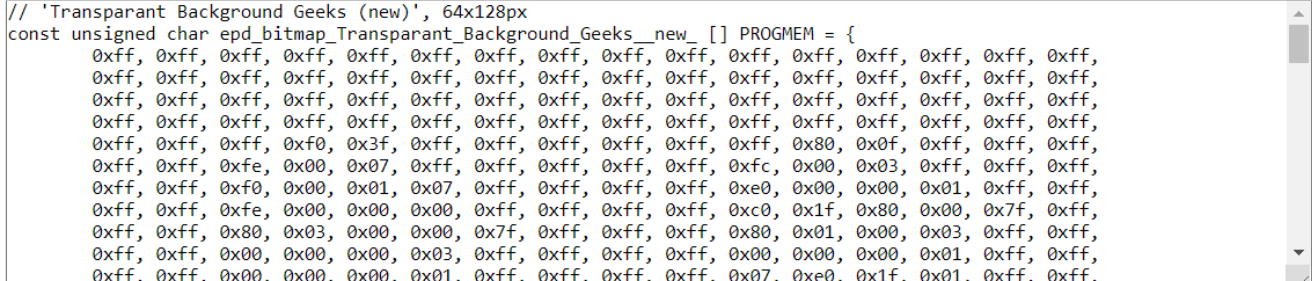

### الكود البرمجى

حمل متبة [<h1306.SSD\\_Adafruit](https://github.com/adafruit/Adafruit_SSD1306) <و [<h.GFX\\_Adafruit<.](https://github.com/adafruit/Adafruit-GFX-Library)

قبل رفع كود عرض الصور على الشاشة (OLED) إلى لوحة الاردوينو هناك أمور مهمة عليك تحريرها بعد قراءة شرح الكود البرمجي.

 $#include < SPI.h$  $#include \le Wire.h$ #include <Adafruit GFX.h> #include <Adafruit SSD1306.h> #define SCREEN WIDTH 128 // OLED display width, in pixels #define SCREEN HEIGHT 64 // OLED display height, in pixels #define OLED RESET 4 Adafruit SSD1306 display(SCREEN WIDTH, SCREEN HEIGHT, &Wire, OLED RESET); #define LOGO HEIGHT 64 #define LOGO WIDTH 128  $//image$  bitmap data const unsigned char logo bmp [] PROGMEM =  $\{$ 0x00, 0x00, 0x00, 0x00, 0xff, 0xff, 0xff, 0xff, 0xff, 0xff, 0xff, 0xff, 0x00,  $0 \times 00$ ,  $0 \times 00$ ,  $0 \times 00$ ,  $0 \times 00$ ,  $0 \times 00$ ,  $0 \times 00$ ,  $0 \times 00$ ,  $0 \times ff$ ,  $0 \times ff$ ,  $0 \times ff$ ,  $0 \times ff$ ,  $0 \times ff$ ,  $0 \times 00$ ,  $0 \times 00$ ,  $0 \times 00$ ,  $0x00, 0x00,$ 0x00, 0x00, 0x00, 0x00, 0xff, 0xff, 0xff, 0xff, 0xff, 0xff, 0xff, 0xff, 0x00, 0x00,  $0x00, 0x00,$ 0x00, 0x00, 0x00, 0x00, 0xff, 0xff, 0xff, 0xff, 0xff, 0xff, 0xff, 0xff, 0x00, 0x00,  $0 \times 00$ ,  $0 \times 00$ , 0x00, 0x00, 0x00, 0x00, 0xff, 0xff, 0xff, 0x00, 0x07, 0xff, 0xff, 0xff, 0x00, 0x00,  $0 \times 00$ ,  $0 \times 00$ , 0x00, 0x00, 0x00, 0x00, 0xff, 0xff, 0xf8, 0x00, 0x01, 0xff, 0xff, 0xff, 0x00, 0x00,  $0 \times 00$ ,  $0 \times 00$ , 0x00, 0x00, 0x00, 0x00, 0xff, 0xff, 0xc0, 0x00, 0x00, 0x7f, 0xff, 0xff, 0x00, 0x00,  $0 \times 00$ ,  $0 \times 00$ , 0x00, 0x00, 0x00, 0x00, 0xff, 0xff, 0x00, 0x00, 0x00, 0x1f, 0xff, 0xff, 0x00, 0x00,  $0 \times 00$ ,  $0 \times 00$ ,  $0 \times 00$ ,  $0 \times 00$ ,  $0 \times 00$ ,  $0 \times ff$ ,  $0 \times ff$ ,  $0 \times 00$ ,  $0 \times 00$ ,  $0 \times 00$ ,  $0 \times 00$ ,  $0 \times 00$ ,  $0 \times 00$ ,  $0 \times 00$ ,  $0 \times 00$ , 0x00, 0x00, 0x00, 0x00, 0xff, 0xf0, 0x00, 0x00, 0x00, 0x00, 0x7f, 0x00, 0x00,  $0 \times 00$ ,  $0 \times 00$ ,  $0 \times 00$ ,  $0 \times 00$ ,  $0 \times 00$ ,  $0 \times 00$ ,  $0 \times f$ ,  $0 \times c1$ ,  $0 \times c0$ ,  $0 \times 00$ ,  $0 \times 00$ ,  $0 \times 00$ ,  $0 \times 00$ ,  $0 \times 00$ ,  $0 \times 00$ ,  $0 \times 00$ ,  $0 \times 00$ ,  $0 \times 00$ ,  $0 \times 00$ ,  $0 \times 00$ ,  $0 \times 00$ ,  $0 \times 00$ ,  $0 \times 00$ ,  $0 \times 00$ ,  $0 \times$  $0 \times 00$ ,  $0 \times 00$ , 0x00, 0x00, 0x00, 0x00, 0xff, 0xff, 0x00, 0x00, 0x00, 0x00, 0x0 , 0x0 , 0x0 0,  $0x00, 0x00,$  $0 \times 00$ ,  $0 \times 00$ ,  $0 \times 00$ ,  $0 \times ff$ ,  $0 \times c0$ ,  $0 \times 00$ ,  $0 \times 1f$ ,  $0 \times e0$ ,  $0 \times 00$ ,  $0 \times 00$ ,  $0 \times 00$ ,  $0 \times 00$ ,  $0x00, 0x00,$  $0 \times 00$ ,  $0 \times 00$ ,  $0 \times 00$ ,  $0 \times 00$ ,  $0 \times 00$ ,  $0 \times 00$ ,  $0 \times 07$ ,  $0 \times 00$ ,  $0 \times 00$ ,  $0 \times 00$ ,  $0 \times 00$ ,  $0 \times 00$ ,  $0 \times 00$ ,  $0 \times 00$ ,  $0 \times 00$ ,  $0 \times 00$ ,  $0 \times 00$ ,  $0 \times 00$ ,  $0 \times 00$ ,  $0 \times 00$ ,  $0 \times 03$ ,  $0 \times 00$ ,  $0 \times 00$ ,  $0 \times 00$ ,  $0 \times 00$ ,  $0 \times 00$ ,  $0 \times 00$ ,  $0 \times 00$ ,

 $0 \times 00$ ,  $0 \times 00$ ,  $0 \times 00$ ,  $0 \times 00$ ,  $0 \times 00$ ,  $0 \times 00$ ,  $0 \times 00$ ,  $0 \times 00$ ,  $0 \times 00$ ,  $0 \times 00$ ,  $0 \times 00$ ,  $0 \times 00$ ,  $0x00, 0x00,$  $0 \times 00$ ,  $0 \times 00$ ,  $0 \times 00$ ,  $0 \times 60$ ,  $0 \times 00$ ,  $0 \times 00$ ,  $0 \times 00$ ,  $0 \times 00$ ,  $0 \times 00$ ,  $0 \times 7$ f,  $0 \times 00$ ,  $0 \times 00$ ,  $0 \times 03$ ,  $0 \times 01$ ,  $0 \times 00$ ,  $0 \times 03$ ,  $0 \times 03$ ,  $0 \times 00$ ,  $0 \times 00$ ,  $0 \times 00$ ,  $0 \times 00$ ,  $0 \times 00$ ,  $0 \times 00$ ,  $0 \times 00$ ,  $0 \times 00$ ,  $0 \times 00$ ,  $0 \times 03$ ,  $0 \times 03$ ,  $0 \times 07$ ,  $0 \times 00$ ,  $0 \times 03$ ,  $0 \times 8$ c,  $0 \times 00$ ,  $0 \times 07$ ,  $0 \times 00$ ,  $0 \times 00$ ,  $0 \times 00$ ,  $0 \times 00$ ,  $0 \times 00$ ,  $0 \times 00$ ,  $0 \times 00$ ,  $0 \times 03$ ,  $0 \times 03$ ,  $0 \times 03$ ,  $0 \times 00$ ,  $0 \times 04$ ,  $0 \times 00$ ,  $0 \times 71$ ,  $0 \times 00$ ,  $0 \times 00$ ,  $0x00, 0x00,$  $0 \times 00$ ,  $0 \times 00$ ,  $0 \times 00$ ,  $0 \times 00$ ,  $0 \times 10$ ,  $0 \times 03$ ,  $0 \times 00$ ,  $0 \times 00$ ,  $0 \times 00$ ,  $0 \times 00$ ,  $0 \times 00$ ,  $0 \times 00$ ,  $0 \times 00$ ,  $0 \times 00$ ,  $0 \times 00$ ,  $0 \times 00$ ,  $0 \times 00$ ,  $0 \times 00$ ,  $0 \times 03$ ,  $0 \times 01$ ,  $0 \times 00$ ,  $0 \times 03$ ,  $0 \times 04$ ,  $0 \times 00$ ,  $0 \times 07$ ,  $0 \times 00$ ,  $0 \times 00$ ,  $0x00, 0x00,$  $0 \times 00$ ,  $0 \times 00$ ,  $0 \times 00$ ,  $0 \times 00$ ,  $0 \times 03$ ,  $0 \times 01$ ,  $0 \times 00$ ,  $0 \times 03$ ,  $0 \times 00$ ,  $0 \times 00$ ,  $0 \times 00$ ,  $0 \times 00$ ,  $0 \times 00$ ,  $0 \times 00$ ,  $0 \times 00$ ,  $0 \times 00$ ,  $0 \times 00$ ,  $0 \times 00$ ,  $0 \times 03$ ,  $0 \times 03$ ,  $0 \times 07$ ,  $0 \times 03$ ,  $0 \times 07$ ,  $0 \times 00$ ,  $0 \times 00$ ,  $0 \times 7$ f,  $0 \times 00$ ,  $0 \times 00$ ,  $0 \times 00.$   $0 \times 00.$  $0 \times 00$ ,  $0 \times 00$ ,  $0 \times 03$ ,  $0 \times 00$ ,  $0 \times 00$ ,  $0 \times 01$ ,  $0 \times 00$ ,  $0 \times 00$ ,  $0 \times 00$ ,  $0 \times 00$ ,  $0 \times 00$ ,  $0 \times 00$ ,  $0 \times 00$ ,  $0 \times 00$ ,  $0 \times 00$ ,  $0 \times 00$ ,  $0 \times 01$ ,  $0 \times 00$ ,  $0 \times 01$ ,  $0 \times 01$ ,  $0 \times 00$ ,  $0 \times 00$ ,  $0 \times 00$ ,  $0 \times 00$ ,  $0 \times 00$ ,  $0 \times 00$ ,  $0 \times 00$ ,  $0 \times 00$ ,  $0 \times 01$ ,  $0 \times 00$ ,  $0 \times 01$ ,  $0 \times 02$ ,  $0 \times 00$ ,  $0 \times 07$ ,  $0 \times 01$ ,  $0 \times 00$ ,  $0 \times 00$ ,  $0x00, 0x00,$  $0 \times 00$ ,  $0 \times 00$ ,  $0 \times 00$ ,  $0 \times 00$ ,  $0 \times f$ ,  $0 \times 00$ ,  $0 \times 03$ ,  $0 \times 00$ ,  $0 \times 00$ ,  $0 \times 01$ ,  $0 \times f$ ,  $0 \times 00$ ,  $0 \times 00$ ,  $0 \times 00$ ,  $0 \times 00$ ,  $0 \times 00$ ,  $0 \times 00$ ,  $0 \times 00$ ,  $0 \times 00$ ,  $0 \times f$ ,  $0 \times f$ ,  $0 \times 0$ ,  $0 \times 78$ ,  $0 \times 38$ ,  $0 \times 0f$ ,  $0 \times 7f$ ,  $0 \times f$ ,  $0 \times 00$ ,  $0 \times 00$ ,  $0 \times 00$ ,  $0 \times 00$ ,  $0 \times 00$ ,  $0 \times 00$ ,  $0 \times 00$ ,  $0 \times 00$ ,  $0 \times f$ ,  $0 \times f$ ,  $0 \times 00$ ,  $0 \times 00$ ,  $0 \times 00$ ,  $0 \times f$ ,  $0 \times f$ ,  $0 \times 00$ ,  $0 \times 00$ ,  $0 \times 00$ ,  $0 \times 00$ ,  $0 \times 00$ ,  $0 \times 00$ ,  $0 \times 00$ ,  $0 \times 00$ ,  $0 \times f$ ,  $0 \times f$ ,  $0 \times 00$ ,  $0 \times 00$ ,  $0 \times 01$ ,  $0 \times f$ ,  $0 \times f$ ,  $0 \times f$ ,  $0 \times 00$ ,  $0 \times 00$ ,  $0 \times 00$ ,  $0 \times 00$ ,  $0 \times 00$ ,  $0 \times 00$ ,  $0 \times 00$ ,  $0 \times 00$ ,  $0 \times f$ ,  $0 \times f$ ,  $0 \times f$ ,  $0 \times 00$ ,  $0 \times 03$ ,  $0 \times f$ ,  $0 \times f$ ,  $0 \times f$ ,  $0 \times 00$ ,  $0 \times 00$ ,  $0x00, 0x00,$  $0 \times 00$ ,  $0 \times 00$ ,  $0 \times 00$ ,  $0 \times 00$ ,  $0 \times f$ ,  $0 \times f$ ,  $0 \times f$ ,  $0 \times f$ ,  $0 \times f$ ,  $0 \times f$ ,  $0 \times f$ ,  $0 \times 00$ ,  $0 \times 00$ ,  $0 \times 00$ ,  $0 \times 00$ ,  $0 \times 00$ ,  $0 \times 00$ ,  $0 \times 00$ ,  $0 \times 00$ ,  $0 \times f$ ,  $0 \times f$ ,  $0 \times f$ ,  $0 \times f$ ,  $0 \times f$ ,  $0 \times f$ ,  $0 \times f$ ,  $0 \times 00$ ,  $0 \times 00$ ,  $0 \times 00$ ,  $0 \times 00$ ,  $0 \times 00$ ,  $0 \times 00$ ,  $0 \times 00$ ,  $0 \times 00$ ,  $0 \times 10$ ,  $0 \times 10$ ,  $0 \times 10$ ,  $0 \times 10$ ,  $0 \times 10$ ,  $0 \times 00$ ,  $0 \times 00$ ,  $0 \times 00$ ,  $0 \times 00$ ,  $0 \times 00$ ,  $0 \times 00$ ,  $0 \times 00$ ,  $0 \times 00$ ,  $0 \times 00$ ,  $0 \times 03$ ,  $0 \times 00$ ,  $0 \times 40$ ,  $0 \times 18$ ,  $0 \times 60$ ,  $0 \times 80$ ,  $0 \times 11$ ,  $0 \times 00$ ,  $0 \times 00$ ,  $0 \times 00$ ,  $0 \times 00$ ,  $0 \times 00$ ,  $0 \times 00$ ,  $0 \times 00$ ,  $0 \times 00$ ,  $0 \times 01$ ,  $0 \times 00$ ,  $0 \times 40$ ,  $0 \times 18$ ,  $0 \times 41$ ,  $0 \times 80$ ,  $0 \times 11$ ,  $0 \times 00$ ,  $0 \times 00$ ,  $0 \times 00.$  0 $\times 00.$  $0 \times 00$ ,  $0 \times 00$ ,  $0 \times 00$ ,  $0 \times 00$ ,  $0 \times 01$ ,  $0 \times 01$ ,  $0 \times 03$ ,  $0 \times 18$ ,  $0 \times 43$ ,  $0 \times 87$ ,  $0 \times 11$ ,  $0 \times 00$ ,  $0 \times 00$ ,  $0x00, 0x00,$  $0 \times 00$ ,  $0 \times 00$ ,  $0 \times 00$ ,  $0 \times 00$ ,  $0 \times 0$ ,  $0 \times 00$ ,  $0 \times 00$ ,  $0 \times 18$ ,  $0 \times 07$ ,  $0 \times 81$ ,  $0 \times 31$ ,  $0 \times 00$ ,  $0 \times 00$ ,  $0x00, 0x00,$  $0 \times 00$ ,  $0 \times 00$ ,  $0 \times 00$ ,  $0 \times 00$ ,  $0 \times 10$ ,  $0 \times 00$ ,  $0 \times 40$ ,  $0 \times 18$ ,  $0 \times 01$ ,  $0 \times 80$ ,  $0 \times 31$ ,  $0 \times 00$ ,  $0 \times 00$ ,  $0 \times 00$ ,  $0 \times 00$ ,  $0 \times 00$ ,  $0 \times 00$ ,  $0 \times 00$ ,  $0 \times 00$ ,  $0 \times 01$ ,  $0 \times 00$ ,  $0 \times 40$ ,  $0 \times 18$ ,  $0 \times 07$ ,  $0 \times 10$ ,  $0 \times 11$ ,  $0 \times 00$ ,  $0 \times 00$ ,  $0x00, 0x00,$  $0 \times 00$ ,  $0 \times 00$ ,  $0 \times 00$ ,  $0 \times 00$ ,  $0 \times 01$ ,  $0 \times 01$ ,  $0 \times 03$ ,  $0 \times 03$ ,  $0 \times 00$ ,  $0 \times 01$ ,  $0 \times 00$ ,  $0 \times 00$ ,  $0 \times 00$ ,  $0 \times 00$ ,  $0 \times 00$ ,  $0 \times 00$ ,  $0 \times 00$ ,  $0 \times 00$ ,  $0 \times 01$ ,  $0 \times 01$ ,  $0 \times 03$ ,  $0 \times 38$ ,  $0 \times 41$ ,  $0 \times 0e$ ,  $0 \times 01$ ,  $0 \times 00$ ,  $0 \times 00$ ,  $0 \times 00$ ,  $0 \times 00$ ,  $0 \times 00$ ,  $0 \times 00$ ,  $0 \times 00$ ,  $0 \times 00$ ,  $0 \times 01$ ,  $0 \times 00$ ,  $0 \times 40$ ,  $0 \times 08$ ,  $0 \times 60$ ,  $0 \times 80$ ,  $0 \times 11$ ,  $0 \times 00$ ,  $0 \times 00$ ,  $0 \times 00$ ,  $0 \times 00$ ,  $0 \times 00$ ,  $0 \times 00$ ,  $0 \times 00$ ,  $0 \times 00$ ,  $0 \times 07$ ,  $0 \times 00$ ,  $0 \times 52$ ,  $0 \times 08$ ,  $0 \times e0$ ,  $0 \times 40$ ,  $0 \times 31$ ,  $0 \times 00$ ,  $0 \times 00$ ,  $0 \times 00$ ,  $0 \times 00$ , 0x00, 0x00, 0x00, 0x00, 0xff, 0xff, 0xfc, 0xe2, 0x7e, 0x27, 0xff, 0xff, 0x00, 0x00,  $0 \times 00$ ,  $0 \times 00$ ,  $0 \times 00$ ,  $0 \times 00$ ,  $0 \times 00$ ,  $0 \times 00$ ,  $0 \times f$ ,  $0 \times f$ ,  $0 \times 3$ ,  $0 \times e$ ,  $0 \times 00$ ,  $0 \times 67$ ,  $0 \times f$ ,  $0 \times f$ ,  $0 \times 00$ ,  $0 \times 00$ ,  $0 \times f$ ,  $0 \times 00$ ,  $0 \times 00$ ,  $0 \times 00$ ,  $0 \times 00$ ,  $0 \times 00$ ,  $0 \times 00$ ,  $0 \times 00$ ,  $0 \times 00$ ,  $0 \times 00$ ,  $0 \times 00$ ,  $0 \times 00$ ,  $0 \times 00$ ,  $0 \times 00$ ,  $0 \times 00$ ,  $0 \times 00$ ,  $0 \times 00$ ,  $0 \times 00$ ,  $0 \$  $0 \times 00$ ,  $0 \times 00$ ,  $0 \times 00$ ,  $0 \times 00$ ,  $0 \times 00$ ,  $0 \times 00$ ,  $0 \times f$ ,  $0 \times 00$ ,  $0 \times 02$ ,  $0 \times 49$ ,  $0 \times 00$ ,  $0 \times 00$ ,  $0 \times 00$ ,  $0 \times 00$ ,  $0 \times 00$ ,  $0 \times 00. 0 \times 00.$ 0x00, 0x00, 0x00, 0x00, 0xff, 0xfc, 0x86, 0x99, 0x38, 0x1f, 0xff, 0xff, 0x00, 0x00,  $0 \times 00$ ,  $0 \times 00$ ,  $0 \times 00$ ,  $0 \times 00$ ,  $0 \times 00$ ,  $0 \times 00$ ,  $0 \times f$ ,  $0 \times 00$ ,  $0 \times 00$ ,  $0 \times 00$ ,  $0 \times 00$ ,  $0 \times 00$ ,  $0 \times 00$ ,  $0 \times 00$ ,  $0 \times 00$ ,  $0 \times 00$ ,  $0 \times 00$ ,  $0 \times 00$ ,  $0 \times 00$ ,  $0 \times 00$ ,  $0 \times 00$ ,  $0 \times 00$ ,  $0 \times 00$ ,  $0 \times 00$ ,  $0 \$  $0 \times 00$ ,  $0 \times 00$ ,  $0 \times 00$ ,  $0 \times 00$ ,  $0 \times 00$ ,  $0 \times 00$ ,  $0 \times 10$ ,  $0 \times 00$ ,  $0 \times 00$ ,  $0 \times 00$ ,  $0 \times 00$ ,  $0 \times 00$ ,  $0 \times 00$ ,  $0 \times 00$ ,  $0 \times 00$ ,  $0 \times 00$ ,  $0 \times 00$ ,  $0 \times 00$ ,  $0 \times 00$ ,  $0 \times f$ ,  $0 \times f$ ,  $0 \times 03$ ,  $0 \times f$ ,  $0 \times 10$ ,  $0 \times 3f$ ,  $0 \times f$ ,  $0 \times f$ ,  $0 \times 00$ ,  $0 \times 00$ ,  $0x00, 0x00,$ 0x00, 0x00, 0x00, 0x00, 0xff, 0xfc, 0xff, 0xff, 0xfc, 0xff, 0xff, 0xff, 0x00, 0x00,  $0x00, 0x00,$ 0x00, 0x00, 0x00, 0x00, 0xff, 0xff, 0xff, 0xff, 0xff, 0xff, 0xff, 0xff, 0xff, 0x00, 0x00,  $0 \times 00$ ,  $0 \times 00$ , 0x00, 0x00, 0x00, 0x00, 0xff, 0xff, 0xff, 0xff, 0xff, 0xff, 0xff, 0xff, 0xff, 0x00, 0x00,  $0 \times 00. 0 \times 00.$  $0 \times 00$ ,  $0 \times 00$ ,  $0 \times 00$ ,  $0 \times 00$ ,  $0 \times f$ ,  $0 \times f$ ,  $0 \times f$ ,  $0 \times f$ ,  $0 \times f$ ,  $0 \times f$ ,  $0 \times f$ ,  $0 \times 00$ ,  $0 \times 00$ ,  $0 \times 00$ ,  $0 \times 00$ , 0x00, 0x00, 0x00, 0x00, 0xff, 0xff, 0xff, 0xff, 0xff, 0xff, 0xff, 0xff, 0xff, 0x00, 0x00,  $0 \times 00.0 \times 00$  $\}$ ;  $void setup() f$ Serial.begin(9600); // SSD1306 SWITCHCAPVCC = generate display voltage from 3.3V internally if(!display.begin(SSD1306 SWITCHCAPVCC, 0x3C)) { // Address 0x3D for 128x64

Serial.println(F("SSD1306 allocation failed"));

```
for;;); // Don't proceed, loop forever
  }
 testdrawbitmap(); // Draw the required image
}
void loop() {
\lambdavoid testdrawbitmap (void) {
 display.clearDisplay();
 display.drawBitmap(
   (display.width() - LOGO_WIDTH) / 2,(display.height() - LOGO_HEIGHT) / 2,
    logo bmp, LOGO WIDTH, LOGO HEIGHT, 1);
 display.display();
 delay(1000);
}
```
شرح الكود البرمجى

في هذه الأسطر يتم استدعاء المكتبات التالية: <Wire.h> و <Adafruit SSD1306.h>. </Adafruit GFX.h

 $#include <$ SPI.h> #include <Wire.h> #include <Adafruit GFX.h> #include <Adafruit SSD1306.h>

هنا حجم الشاشة والصورة المستخدمة 128\*.64

#define SCREEN WIDTH 128 // OLED display width, in pixels #define SCREEN HEIGHT 64 // OLED display height, in pixels

هنا نتب بروتوكول إعادة الضبط.

Adafruit\_SSD1306 display(SCREEN\_WIDTH, SCREEN\_HEIGHT, &Wire, OLED\_RESET);

الصق كود (HEX) الخاص بالصورة التي قمت باختيارها هنا استخدمنا شعار وادي العباقرة.

static const uint8 t PROGMEM image data 20190410 114707[] = { 0x00, 0x00, 0x00, 0x00, 0xff, 0xff, 0xff, 0xff, 0xff, 0xff, 0xff, 0xff, 0x00, 0x00,  $0\times00$ ,  $0\times00$ , 0x00, 0x00, 0x00, 0x00, 0xff, 0xff, 0xff, 0xff, 0xff, 0xff, 0xff, 0xff, 0x00, 0x00,  $0 \times 00$ ,  $0 \times 00$ , 0x00, 0x00, 0x00, 0x00, 0xff, 0xff, 0xff, 0xff, 0xff, 0xff, 0xff, 0xff, 0x00, 0x00,  $0 \times 00$ ,  $0 \times 00$ ,  $0 \times 00$ ,  $0 \times 00$ ,  $0 \times 00$ ,  $0 \times 00$ ,  $0 \times f$ ,  $0 \times f$ ,  $0 \times f$ ,  $0 \times f$ ,  $0 \times f$ ,  $0 \times f$ ,  $0 \times f$ ,  $0 \times 00$ ,  $0 \times 00$ ,  $0x00, 0x00,$ 0x00, 0x00, 0x00, 0x00, 0xff, 0xff, 0xff, 0x00, 0x07, 0xff, 0xff, 0xff, 0x00, 0x00,  $0 \times 00$ ,  $0 \times 00$ ,  $0 \times 00$ ,  $0 \times 00$ ,  $0 \times 00$ ,  $0 \times 00$ ,  $0 \times f$ ,  $0 \times f$ ,  $0 \times 00$ ,  $0 \times 00$ ,  $0 \times 01$ ,  $0 \times f$ ,  $0 \times f$ ,  $0 \times f$ ,  $0 \times 00$ ,  $0 \times 00$ ,  $0 \times 00$ ,  $0 \times 00$ ,  $0 \times 00$ ,  $0 \times 00$ ,  $0 \times 00$ ,  $0 \times 00$ ,  $0 \times f$ ,  $0 \times f$ ,  $0 \times 00$ ,  $0 \times 00$ ,  $0 \times 00$ ,  $0 \times f$ ,  $0 \times f$ ,  $0 \times f$ ,  $0 \times 00$ ,  $0 \times 00$ ,  $0 \times 00$ ,  $0 \times 00$ ,  $0 \times 00$ ,  $0 \times 00$ ,  $0 \times 00$ ,  $0 \times 00$ ,  $0 \times 01$ ,  $0 \times 00$ ,  $0 \times 00$ ,  $0 \times 00$ ,  $0 \times 11$ ,  $0 \times 01$ ,  $0 \times 00$ ,  $0 \times 00$ ,  $0 \times 00$ ,  $0 \times 00$ ,  $0 \times 00$ ,  $0 \times 00$ ,  $0 \times 00$ ,  $0 \times 00$ ,  $0 \times f$ ,  $0 \times 08$ ,  $0 \times 00$ ,  $0 \times 00$ ,  $0 \times 00$ ,  $0 \times 01$ ,  $0 \times 00$ ,  $0 \times 00$ ,  $0 \times 00$ ,  $0 \times 00$ ,  $0 \times 00$ ,  $0 \times 00$ ,  $0 \times 00$ ,  $0 \times 00$ ,  $0 \times 00$ ,  $0 \times f$ ,  $0 \times 00$ ,  $0 \times 00$ ,  $0 \times 00$ ,  $0 \times 00$ ,  $0 \times 00$ ,  $0 \times 00$ ,  $0 \times 00$ ,  $0 \times 00$ ,  $0x00, 0x00,$  $0 \times 00$ ,  $0 \times 00$ ,  $0 \times 00$ ,  $0 \times 00$ ,  $0 \times 1$ ,  $0 \times 01$ ,  $0 \times 00$ ,  $0 \times 00$ ,  $0 \times 00$ ,  $0 \times 00$ ,  $0 \times 00$ ,  $0 \times 00$ ,  $0 \times 00$ ,  $0 \times 00$ ,  $0 \times 00$ ,  $0 \times 00$ ,  $0 \times 00$ ,  $0 \times 00$ ,  $0 \times 00$ ,  $0 \times 01$ ,  $0 \times 00$ ,  $0 \times 00$ ,  $0 \times 00$ ,  $0 \times 00$ ,  $0 \times 00$ ,  $0 \times 00$ ,  $0 \times 00$ ,  $0 \times 00$ ,  $0 \times 00$ ,  $0 \times 00$ ,  $0 \times 00$ ,  $0 \times 00$ ,  $0 \times 00$ ,  $0 \times 01$ ,  $0 \times 00$ ,  $0 \times 11$ ,  $0 \times 00$ ,  $0 \times 00$ ,  $0 \times 00$ ,  $0 \times 00$ ,  $0 \times 00$ ,  $0 \times 00$ ,  $0 \times 00$ ,  $0 \times 00$ ,  $0 \times 00$ ,  $0 \times 00$ ,  $0 \times 00$ ,  $0 \times 00$ ,  $0 \times 00$ ,  $0 \times 00$ ,  $0 \times 07$ ,  $0 \times 00$ ,  $0 \times 00$ ,  $0 \times 00$ ,  $0 \times 00$ ,  $0 \times 00$ ,  $0 \times 00$ ,  $0 \times 00$ ,  $0 \times 00$ ,  $0 \times 00$ ,  $0 \times 00$ ,  $0 \times 00$ ,  $0 \times 00$ ,  $0 \times 00$ ,  $0 \times 03$ ,  $0 \times 00$ ,  $0 \times 01$ ,  $0 \times 01$ ,  $0 \times 00$ ,  $0 \times 00$ ,  $0 \times 00$ ,  $0 \times 00$ ,  $0 \times 00$ ,  $0 \times 00$ ,  $0 \times 00$ ,  $0 \times 00$ ,  $0 \times 00$ ,  $0 \times 00$ ,  $0 \times 00$ ,  $0 \times 00$ ,  $0 \times 00$ ,  $0 \times 00$ ,  $0 \times 00$ ,  $0 \times 00$ ,  $0 \times 00. 0 \times 00.$  $0 \times 00$ ,  $0 \times 00$ ,  $0 \times 00$ ,  $0 \times 00$ ,  $0 \times 00$ ,  $0 \times 00$ ,  $0 \times 00$ ,  $0 \times 00$ ,  $0 \times 00$ ,  $0 \times 00$ ,  $0 \times 00$ ,  $0 \times 00$ ,  $0x00, 0x00,$  $0 \times 00$ ,  $0 \times 00$ ,  $0 \times 60$ ,  $0 \times 63$ ,  $0 \times 61$ ,  $0 \times 00$ ,  $0 \times 03$ ,  $0 \times 63$ ,  $0 \times 00$ ,  $0 \times 00$ ,  $0 \times 00$ ,  $0x00, 0x00,$  $0 \times 00$ ,  $0 \times 00$ ,  $0 \times 00$ ,  $0 \times 00$ ,  $0 \times 03$ ,  $0 \times 07$ ,  $0 \times 00$ ,  $0 \times 03$ ,  $0 \times 8$ c,  $0 \times 00$ ,  $0 \times 7$ f,  $0 \times 00$ ,  $0 \times 00$ ,  $0x00, 0x00,$  $0 \times 00$ ,  $0 \times 00$ ,  $0 \times 00$ ,  $0 \times 03$ ,  $0 \times 03$ ,  $0 \times 03$ ,  $0 \times 00$ ,  $0 \times 04$ ,  $0 \times 00$ ,  $0 \times 7f$ ,  $0 \times 00$ ,  $0 \times 00$ ,  $0 \times 00$ ,  $0 \times 00$ ,  $0 \times 00$ ,  $0 \times 00$ ,  $0 \times 00$ ,  $0 \times 03$ ,  $0 \times 03$ ,  $0 \times 03$ ,  $0 \times 00$ ,  $0 \times 00$ ,  $0 \times 00$ ,  $0 \times 71$ ,  $0 \times 00$ ,  $0 \times 00$ ,  $0 \times 00$ ,  $0 \times 00$ ,  $0 \times 00$ ,  $0 \times 00$ ,  $0 \times 00$ ,  $0 \times 00$ ,  $0 \times 10$ ,  $0 \times 03$ ,  $0 \times 01$ ,  $0 \times 00$ ,  $0 \times 00$ ,  $0 \times 03$ ,  $0 \times 03$ ,  $0 \times 07$ ,  $0 \times 03$ ,  $0 \times 05$ ,  $0 \times 00$ ,  $0 \times 07$ ,  $0 \times 00$ ,  $0 \times 00$ ,  $0x00, 0x00,$  $0 \times 00$ ,  $0 \times 00$ ,  $0 \times 00$ ,  $0 \times 00$ ,  $0 \times 03$ ,  $0 \times 01$ ,  $0 \times 00$ ,  $0 \times 03$ ,  $0 \times 05$ ,  $0 \times 00$ ,  $0 \times 00$ ,  $0 \times 00$ ,  $0 \times 00$  $0x00, 0x00,$  $0 \times 00$ ,  $0 \times 00$ ,  $0 \times 00$ ,  $0 \times 00$ ,  $0 \times 00$ ,  $0 \times 00$ ,  $0 \times 00$ ,  $0 \times 00$ ,  $0 \times 00$ ,  $0 \times 00$ ,  $0 \times 00$ ,  $0 \times 00$ ,  $0x00, 0x00,$  $0 \times 00$ ,  $0 \times 00$ ,  $0 \times 00$ ,  $0 \times 00$ ,  $0 \times 00$ ,  $0 \times 00$ ,  $0 \times 00$ ,  $0 \times 00$ ,  $0 \times 00$ ,  $0 \times 7$ f,  $0 \times 00$ ,  $0 \times 00$ ,

 $0 \times 00$ ,  $0 \times 00$ ,  $0 \times 00$ ,  $0 \times 00$ ,  $0 \times 00$ ,  $0 \times 00$ ,  $0 \times 03$ ,  $0 \times 00$ ,  $0 \times 00$ ,  $0 \times 00$ ,  $0 \times 00$ ,  $0 \times 00$ ,  $0x00, 0x00,$  $0 \times 00$ ,  $0 \times 00$ ,  $0 \times 00$ ,  $0 \times 00$ ,  $0 \times 00$ ,  $0 \times 00$ ,  $0 \times 01$ ,  $0 \times 00$ ,  $0 \times 01$ ,  $0 \times 01$ ,  $0 \times 00$ ,  $0 \times 00$ ,  $0 \times 00$ ,  $0 \times 00$ ,  $0 \times 00$ ,  $0 \times 00$ ,  $0 \times 00$ ,  $0 \times 00$ ,  $0 \times 01$ ,  $0 \times 00$ ,  $0 \times 01$ ,  $0 \times 01$ ,  $0 \times 00$ ,  $0 \times 00$ ,  $0 \times 00$ ,  $0 \times 00$ ,  $0 \times 00$ ,  $0 \times 00$ ,  $0 \times 00$ ,  $0 \times 00$ ,  $0 \times 00$ ,  $0 \times 00$ ,  $0 \times 00$ ,  $0 \times f$ ,  $0 \times 00$ ,  $0 \times 03$ ,  $0 \times 00$ ,  $0 \times 00$ ,  $0 \times 01$ ,  $0 \times f$ ,  $0 \times 00$ ,  $0 \times 00$ ,  $0 \times 00$ ,  $0 \times 00$ ,  $0 \times 00$ ,  $0 \times 00$ ,  $0 \times 00$ ,  $0 \times 00$ ,  $0 \times f$ ,  $0 \times f$ ,  $0 \times 0$ ,  $0 \times 78$ ,  $0 \times 38$ ,  $0 \times 0f$ ,  $0 \times 7f$ ,  $0 \times f$ ,  $0 \times 00$ ,  $0 \times 00$ ,  $0 \times 00$ ,  $0 \times 00$ , 0x00, 0x00, 0x00, 0x00, 0xff, 0xff, 0xf0, 0x00, 0x00, 0x3f, 0xff, 0xff, 0x00, 0x00,  $0 \times 00$ ,  $0 \times 00$ ,  $0 \times 00$ ,  $0 \times 00$ ,  $0 \times 00$ ,  $0 \times 00$ ,  $0 \times f$ ,  $0 \times f$ ,  $0 \times 00$ ,  $0 \times 00$ ,  $0 \times 01$ ,  $0 \times f$ ,  $0 \times f$ ,  $0 \times f$ ,  $0 \times 00$ ,  $0 \times 00$ ,  $0 \times 00$ ,  $0 \times 00$ ,  $0 \times 00$ ,  $0 \times 00$ ,  $0 \times 00$ ,  $0 \times 11$ ,  $0 \times 11$ ,  $0 \times 11$ ,  $0 \times 00$ ,  $0 \times 03$ ,  $0 \times 11$ ,  $0 \times 11$ ,  $0 \times 11$ ,  $0 \times 00$ ,  $0 \times 00$ ,  $0 \times 00$ ,  $0 \times 00$ ,  $0 \times 00$ ,  $0 \times 00$ ,  $0 \times 00$ ,  $0 \times 00$ ,  $0 \times f$ ,  $0 \times f$ ,  $0 \times f$ ,  $0 \times f$ ,  $0 \times f$ ,  $0 \times f$ ,  $0 \times f$ ,  $0 \times 00$ ,  $0 \times 00$ ,  $0x00, 0x00,$  $0 \times 00$ ,  $0 \times 00$ ,  $0 \times 00$ ,  $0 \times 00$ ,  $0 \times f$ ,  $0 \times f$ ,  $0 \times f$ ,  $0 \times f$ ,  $0 \times f$ ,  $0 \times f$ ,  $0 \times f$ ,  $0 \times 00$ ,  $0 \times 00$ ,  $0 \times 00$ ,  $0 \times 00$ ,  $0 \times 00$ ,  $0 \times 00$ ,  $0 \times 00$ ,  $0 \times 00$ ,  $0 \times 1$ ,  $0 \times 1$ ,  $0 \times 1$ ,  $0 \times 1$ ,  $0 \times 1$ ,  $0 \times 10$ ,  $0 \times 11$ ,  $0 \times 00$ ,  $0 \times 00$ ,  $0x00, 0x00,$  $0 \times 00$ ,  $0 \times 00$ ,  $0 \times 00$ ,  $0 \times 00$ ,  $0 \times 00$ ,  $0 \times 00$ ,  $0 \times 00$ ,  $0 \times 10$ ,  $0 \times 00$ ,  $0 \times 00$ ,  $0 \times 00$ ,  $0 \times 00$ ,  $0 \times 00$ ,  $0 \times 00$ ,  $0 \times 00$ ,  $0 \times 00$ ,  $0 \times 00$ ,  $0 \times 00$ ,  $0 \times 01$ ,  $0 \times 00$ ,  $0 \times 40$ ,  $0 \times 18$ ,  $0 \times 41$ ,  $0 \times 80$ ,  $0 \times 11$ ,  $0 \times 00$ ,  $0 \times 00$ ,  $0 \times 00.$   $0 \times 00.$  $0 \times 00$ ,  $0 \times 00$ ,  $0 \times 00$ ,  $0 \times 00$ ,  $0 \times 01$ ,  $0 \times 01$ ,  $0 \times 03$ ,  $0 \times 13$ ,  $0 \times 43$ ,  $0 \times 87$ ,  $0 \times 11$ ,  $0 \times 00$ ,  $0 \times 00$ ,  $0 \times 00$ ,  $0 \times 00$ ,  $0 \times 00$ ,  $0 \times 00$ ,  $0 \times 00$ ,  $0 \times 00$ ,  $0 \times 0$ ,  $0 \times 00$ ,  $0 \times 00$ ,  $0 \times 18$ ,  $0 \times 07$ ,  $0 \times 81$ ,  $0 \times 31$ ,  $0 \times 00$ ,  $0 \times 00$ ,  $0 \times 00$ ,  $0 \times 00$ ,  $0 \times 00$ ,  $0 \times 00$ ,  $0 \times 00$ ,  $0 \times 00$ ,  $0 \times 10$ ,  $0 \times 00$ ,  $0 \times 40$ ,  $0 \times 18$ ,  $0 \times 01$ ,  $0 \times 80$ ,  $0 \times 31$ ,  $0 \times 00$ ,  $0 \times 00$ ,  $0 \times 00$ ,  $0 \times 00$ ,  $0 \times 00$ ,  $0 \times 00$ ,  $0 \times 00$ ,  $0 \times 00$ ,  $0 \times 01$ ,  $0 \times 00$ ,  $0 \times 40$ ,  $0 \times 18$ ,  $0 \times 07$ ,  $0 \times 10$ ,  $0 \times 11$ ,  $0 \times 00$ ,  $0 \times 00$ ,  $0x00, 0x00,$  $0 \times 00$ ,  $0 \times 00$ ,  $0 \times 00$ ,  $0 \times 00$ ,  $0 \times 00$ ,  $0 \times 01$ ,  $0 \times 00$ ,  $0 \times 03$ ,  $0 \times 03$ ,  $0 \times 00$ ,  $0 \times 00$ ,  $0 \times 00$ ,  $0 \times 00$ ,  $0 \times 00$ ,  $0 \times 00$ ,  $0 \times 00$ ,  $0 \times 00$ ,  $0 \times 00$ ,  $0 \times 00$ ,  $0 \times 01$ ,  $0 \times 01$ ,  $0 \times 03$ ,  $0 \times 38$ ,  $0 \times 41$ ,  $0 \times 0e$ ,  $0 \times 01$ ,  $0 \times 00$ ,  $0 \times 00$ ,  $0 \times 00$ ,  $0 \times 00$ ,  $0 \times 00$ ,  $0 \times 00$ ,  $0 \times 00$ ,  $0 \times 00$ ,  $0 \times 01$ ,  $0 \times 00$ ,  $0 \times 40$ ,  $0 \times 08$ ,  $0 \times 60$ ,  $0 \times 80$ ,  $0 \times 11$ ,  $0 \times 00$ ,  $0 \times 00$ ,  $0 \times 00$ ,  $0 \times 00$ ,  $0 \times 00$ ,  $0 \times 00$ ,  $0 \times 00$ ,  $0 \times 00$ ,  $0 \times 07$ ,  $0 \times 00$ ,  $0 \times 52$ ,  $0 \times 08$ ,  $0 \times e0$ ,  $0 \times 40$ ,  $0 \times 31$ ,  $0 \times 00$ ,  $0 \times 00$ ,  $0 \times 00$ ,  $0 \times 00$ ,  $0 \times 00$ ,  $0 \times 00$ ,  $0 \times 00$ ,  $0 \times 00$ ,  $0 \times f$ ,  $0 \times f$ ,  $0 \times f$ ,  $0 \times 2$ ,  $0 \times 27$ ,  $0 \times f$ ,  $0 \times f$ ,  $0 \times 00$ ,  $0 \times 00$ ,  $0 \times 00$ ,  $0 \times 00$ ,  $0 \times 00$ ,  $0 \times 00$ ,  $0 \times 00$ ,  $0 \times 00$ ,  $0 \times f$ ,  $0 \times f$ ,  $0 \times 3$ ,  $0 \times e$ ,  $0 \times 00$ ,  $0 \times 67$ ,  $0 \times f$ ,  $0 \times f$ ,  $0 \times 00$ ,  $0 \times 00$ ,  $0 \times 00$ ,  $0 \times 00$ ,  $0 \times 00$ ,  $0 \times 00$ ,  $0 \times 00$ ,  $0 \times 00$ ,  $0 \times f$ ,  $0 \times f$ ,  $0 \times c$ ,  $0 \times 44$ ,  $0 \times 80$ ,  $0 \times 4f$ ,  $0 \times f$ ,  $0 \times f$ ,  $0 \times 00$ ,  $0 \times 00$ ,  $0 \times 00$ ,  $0 \times 00$ ,  $0 \times 00$ ,  $0 \times 00$ ,  $0 \times 00$ ,  $0 \times 00$ ,  $0 \times f$ ,  $0 \times 00$ ,  $0 \times 00$ ,  $0 \times 00$ ,  $0 \times 00$ ,  $0 \times 00$ ,  $0 \times 00$ ,  $0 \times 00$ ,  $0 \times 00$ ,  $0 \times 00$ ,  $0 \times 00$ ,  $0 \times 00$ ,  $0 \times 00$ ,  $0 \times 00$ ,  $0 \times 00$ ,  $0 \times 00$ ,  $0 \times 00$ ,  $0 \times 00$ ,  $0 \$  $0 \times 00$ ,  $0 \times 00$ , 0x00, 0x00, 0x00, 0x00, 0xff, 0xfc, 0x92, 0x49, 0x0c, 0x9f, 0xff, 0xff, 0x00, 0x00,  $0 \times 00$ ,  $0 \times 00$ ,  $0 \times 00$ ,  $0 \times 00$ ,  $0 \times 00$ ,  $0 \times 00$ ,  $0 \times f$ ,  $0 \times f$ ,  $0 \times 86$ ,  $0 \times 99$ ,  $0 \times 38$ ,  $0 \times 1f$ ,  $0 \times f$ ,  $0 \times f$ ,  $0 \times 60$ ,  $0 \times 00$ ,  $0 \times 00.$  0 $\times 00.$  $0 \times 00$ ,  $0 \times 00$ ,  $0 \times 00$ ,  $0 \times 00$ ,  $0 \times f$ ,  $0 \times 00$ ,  $0 \times 00$ ,  $0 \times 00$ ,  $0 \times 00$ ,  $0 \times 00$ ,  $0 \times 00$ ,  $0 \times 00$ ,  $0 \times 00$ ,  $0 \times 00$ ,  $0 \times 00$ ,  $0 \times 00$ ,  $0 \times 00$ ,  $0 \times 00$ ,  $0 \times 00$ ,  $0 \times 00$ ,  $0 \times 00$ ,  $0 \times 00$ ,  $0 \$  $0x00, 0x00,$  $0 \times 00$ ,  $0 \times 00$ ,  $0 \times 00$ ,  $0 \times 00$ ,  $0 \times 10$ ,  $0 \times 00$ ,  $0 \times 00$ ,  $0 \times 00$ ,  $0 \times 00$ ,  $0 \times 00$ ,  $0 \times 00$ ,  $0x00, 0x00,$ 0x00, 0x00, 0x00, 0x00, 0xff, 0xf8, 0x63, 0xff, 0xf9, 0x3f, 0xff, 0xff, 0x00, 0x00,  $0 \times 00$ ,  $0 \times 00$ ,  $0 \times 00$ ,  $0 \times 00$ ,  $0 \times 00$ ,  $0 \times 00$ ,  $0 \times f$ ,  $0 \times f$ ,  $0 \times f$ ,  $0 \times f$ ,  $0 \times f$ ,  $0 \times f$ ,  $0 \times f$ ,  $0 \times 00$ ,  $0 \times 00$ ,  $0x00, 0x00,$ 0x00, 0x00, 0x00, 0x00, 0xff, 0xff, 0xff, 0xff, 0xff, 0xff, 0xff, 0xff, 0xff, 0x00, 0x00,  $0 \times 00$ ,  $0 \times 00$ ,  $0 \times 00$ ,  $0 \times 00$ ,  $0 \times 00$ ,  $0 \times 00$ ,  $0 \times f$ ,  $0 \times f$ ,  $0 \times f$ ,  $0 \times f$ ,  $0 \times f$ ,  $0 \times f$ ,  $0 \times f$ ,  $0 \times 00$ ,  $0 \times 00$ ,  $0 \times 00$ ,  $0 \times 00$ ,  $0 \times 00$ ,  $0 \times 00$ ,  $0 \times 00$ ,  $0 \times 00$ ,  $0 \times f$ ,  $0 \times f$ ,  $0 \times f$ ,  $0 \times f$ ,  $0 \times f$ ,  $0 \times f$ ,  $0 \times f$ ,  $0 \times 00$ ,  $0 \times 00$ ,  $0 \times 00$ ,  $0 \times 00$ ,  $0 \times 00$ ,  $0 \times 00$ ,  $0 \times 00$ ,  $0 \times 00$ ,  $0 \times f$ ,  $0 \times f$ ,  $0 \times f$ ,  $0 \times f$ ,  $0 \times f$ ,  $0 \times f$ ,  $0 \times f$ ,  $0 \times 00$ ,  $0 \times 00$ ,  $0 \times 00$ ,  $0 \times 00$  $\}$ ;

في دالة (void setup نهيئ شاشة العرض (OLED) ثم نمسح الشاشة استعدادًا لعرض الصور والرسومات عليها تأكد من كتابة عنوان l2c لشاشة العرض.

```
void setup() {
  Serial.begin(9600);
 // SSD1306 SWITCHCAPVCC = generate display voltage from 3.3V internally
  if(!display.begin(SSD1306 SWITCHCAPVCC, 0x3C)) { // Address 0x3D for 128x64
    Serial.println(F("SSD1306 allocation failed"));
   for;;); // Don't proceed, loop forever
  \mathcal{L}testdrawbitmap(); // Draw the required image
\}
```
دالة void loop() بدون أوامر برمجية حيث سينفذ الكود أمر التشغيل في void setup().

void  $loop()$  { }

بعد تحرير الكود البرمجي يمكنك رفعه على لوحة الاردوينو.

تأكد بأن النظام يعمل بالشكل الصحيح.

لا تنسَ فصل وحدة الطاقة بعد الانتهاء من استخدام نظام عرض الصور على الشاشة (OLED).